### **Shoo**

Claire Adams, Cindy Le, Sam Jayasinghe, Crystal Ren

**About the Language**

#### **Language Overview**

Shoo is a general-purpose programming language that is statically scoped and strongly typed. It has imperative and functional programming features with C-like syntax. Supporting first class functions, structs, and arrays, it can perform reasonably complex tasks in a single-threaded setting.

#### **Language Evolution**

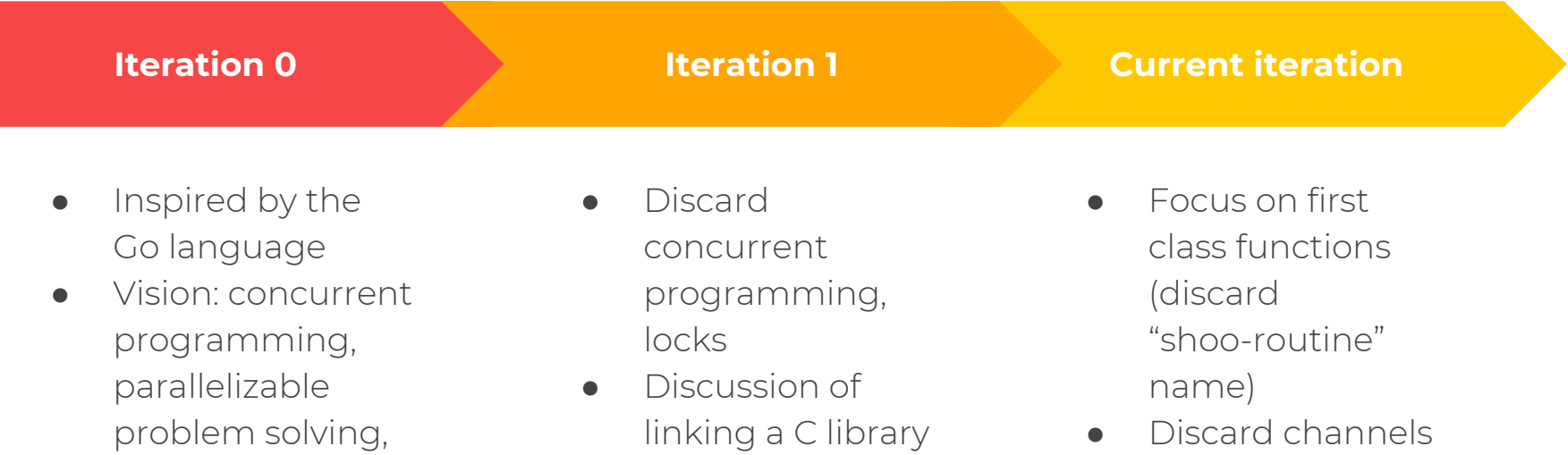

for Go's channels

● "Shoo-routines"

Go-routines

● Channels, locks,

threads, and first

class functions.

● Implement structs and nested arrays

# **Key Language Features**

- ◂ First-class Functions
- ◂ Structs
- ◂ Arrays

#### **First-Class Functions**

- **Functions are treated like** variables
- ◂ Can be fields in structs or elements in arrays
- ◂ Can be arbitrarily nested
- ◆ Can have recursive function

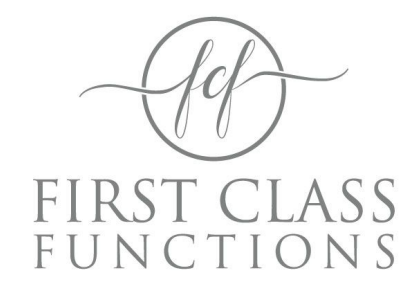

#### **Arrays And Structs**

- Arrays can hold any type including arrays, user defined structs and functions
- ◂ Struct fields can have default values and can have any number and type of member fields

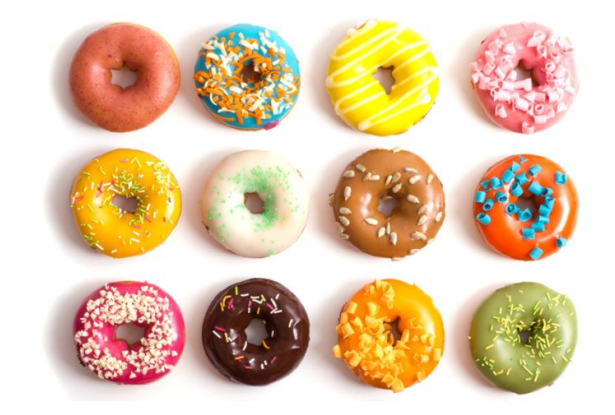

### **About the Compiler**

#### **Compiler Architecture**

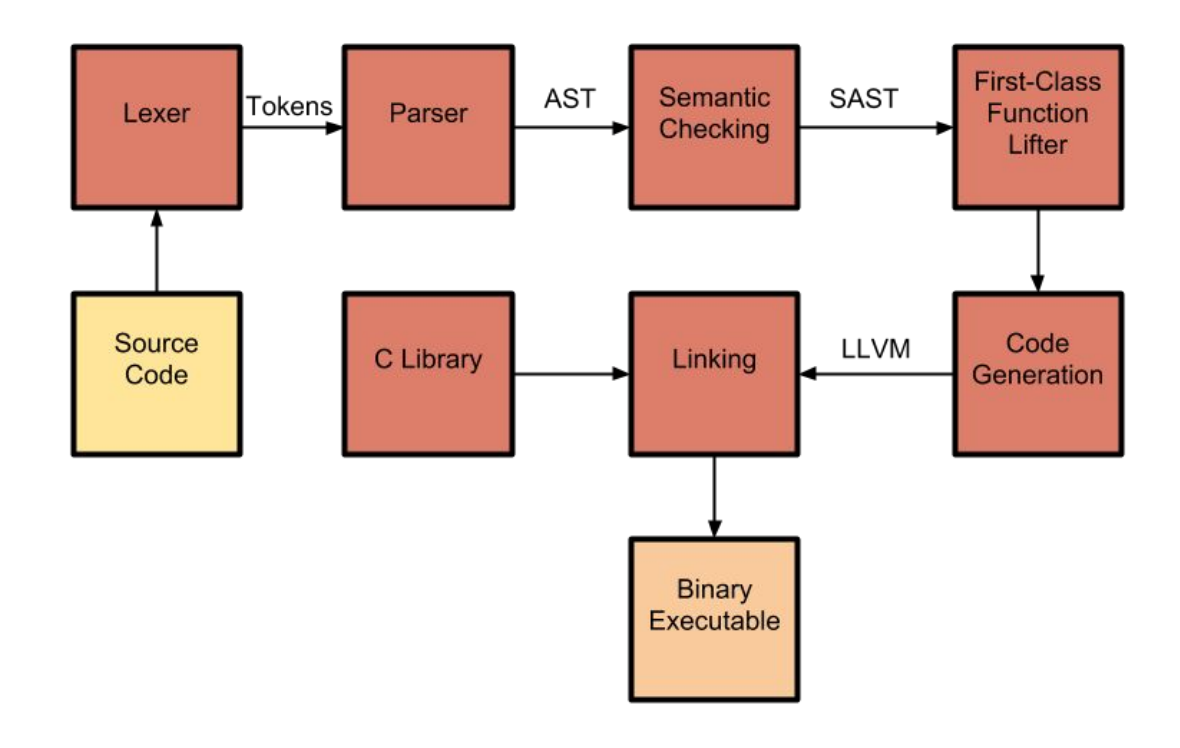

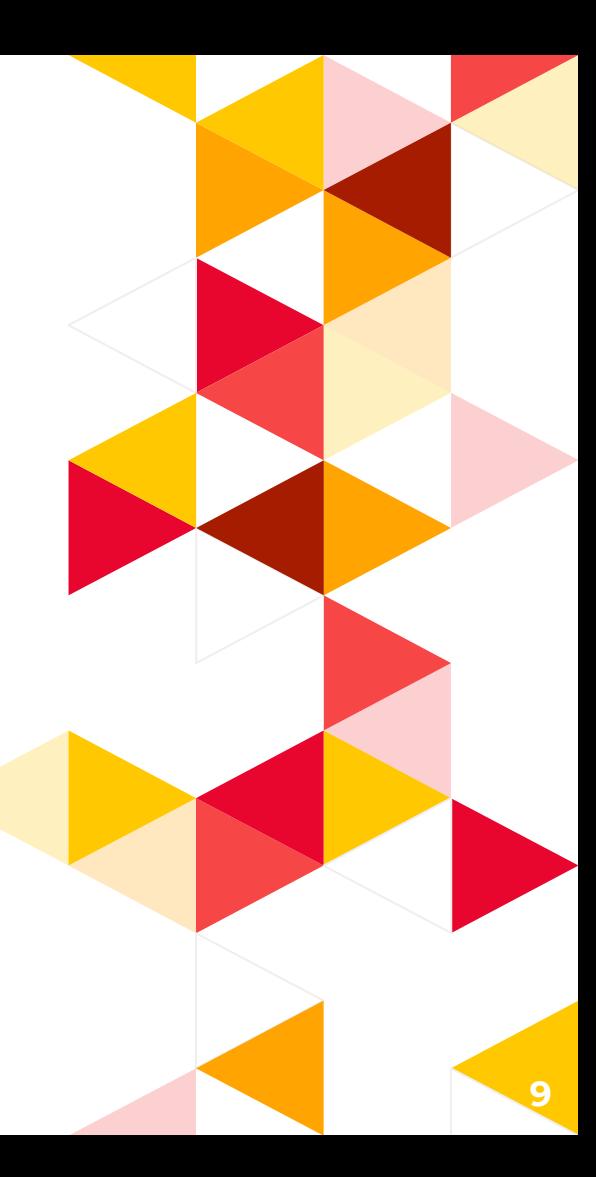

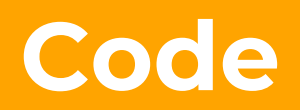

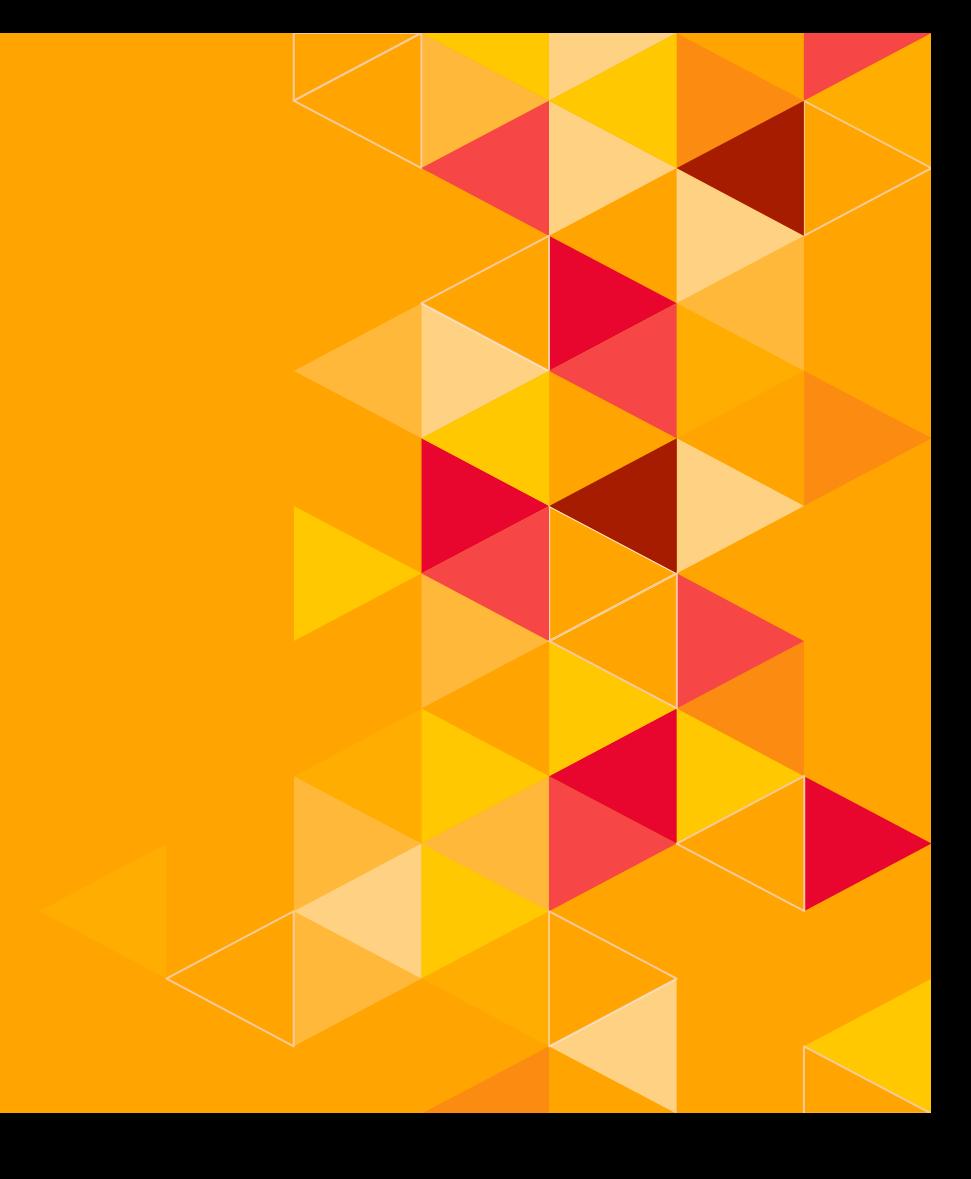

#### **Demo Sample Projects**

Demonstration of interesting features in our languages such as first-class functions, structs, and arrays.

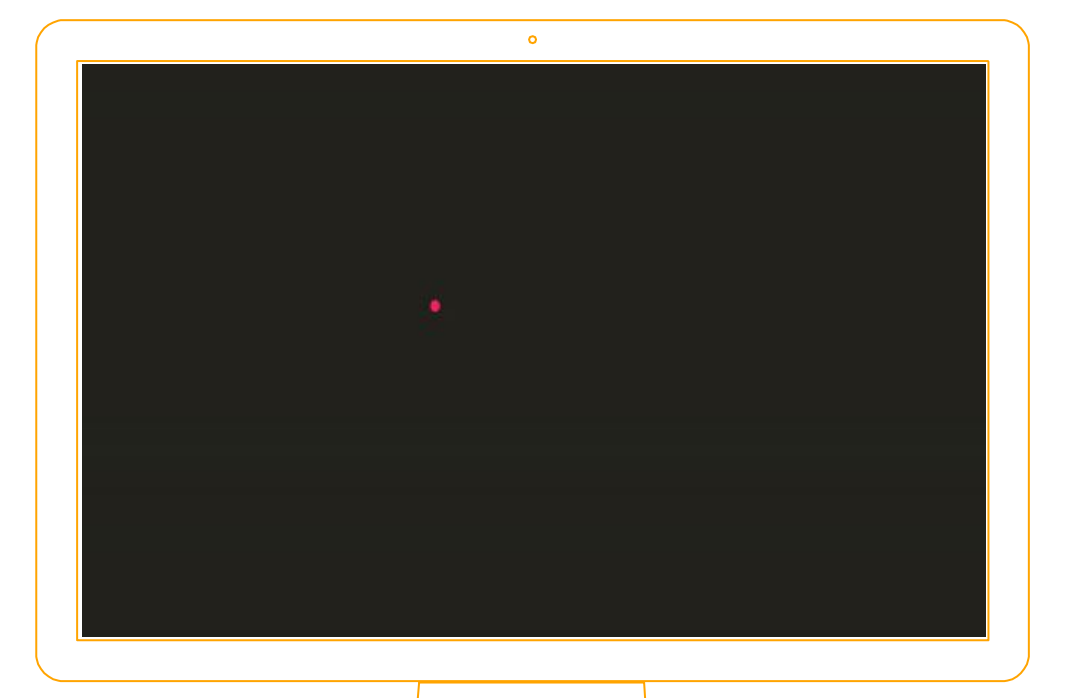

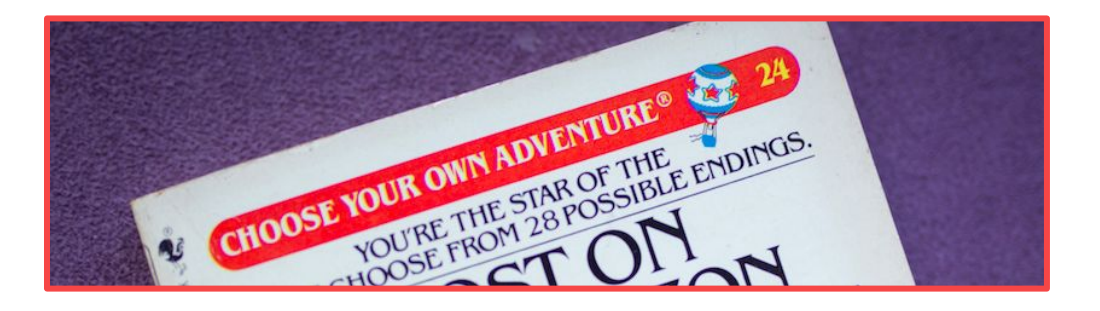

#### **Demo 1**

- Choose your own adventure with structs, functions and arrays:
	- Choose an array size (for the array of structs)
	- Choose a struct type (BankAccount, Rectangle, Point, Student)
	- ◂ The current array of these objects prints (initial values are randomly generated)
	- ◂ Choose a function to apply to the array of structs (these functions are stored in an array as well)
	- ◂ The array after the function application is printed

#### **Demo 2: Bubble Sort**

of Structs

Index : 1 Data: 106 Index : 3 Data: 101

Index : 8 Data: 104  $\begin{array}{|c|c|c|c|c|c|c|c|c|}\hline \text{Array} & \text{Index:1} & \text{Index:3} & \text{Index:8} & \dots \\\hline \end{array}$ 

Index : 4 Data: 107

Index : 5 Data: 100

struct **Object** { /\* … \*/ }

function **compareData**(Object a, Object b) bool { /\* … \*/ }

```
function compareIndex(Object a, Object b) bool { /* … */ }
```
/\* printIndex() and printData() definitions here \*/

function **bubbleSort**(array<Object> arr, int n, func(Object, Object; bool) compare) array<Object> {  $\frac{*}{\cdot}$  ...  $\frac{*}{\cdot}$ }

/\* Some initializations here \*/

**printlndex**(objects, n);  $\frac{1}{2}$  // prints: 1 3 8 6 9 7 0 2 4 5 **bubbleSort**(objects, n, compareIndex); **printlndex**(objects, n);  $\frac{1}{2}$  and  $\frac{1}{2}$  and  $\frac{1}{2}$  and  $\frac{1}{2}$  and  $\frac{1}{2}$  and  $\frac{1}{2}$  and  $\frac{1}{2}$  and  $\frac{1}{2}$  and  $\frac{1}{2}$  and  $\frac{1}{2}$  and  $\frac{1}{2}$  and  $\frac{1}{2}$  and  $\frac{1}{2}$  and  $\frac{1}{2}$  and **bubbleSort**(objects, n, compareData);

**printData**(objects, n); *// prints 106 101 104 108 105 103 102 109 107 100* 

**printData**(objects, n); *// prints: 100 101 102 103 104 105 106 107 108 109* 

#### **Demo 3: Sudoku Solver**

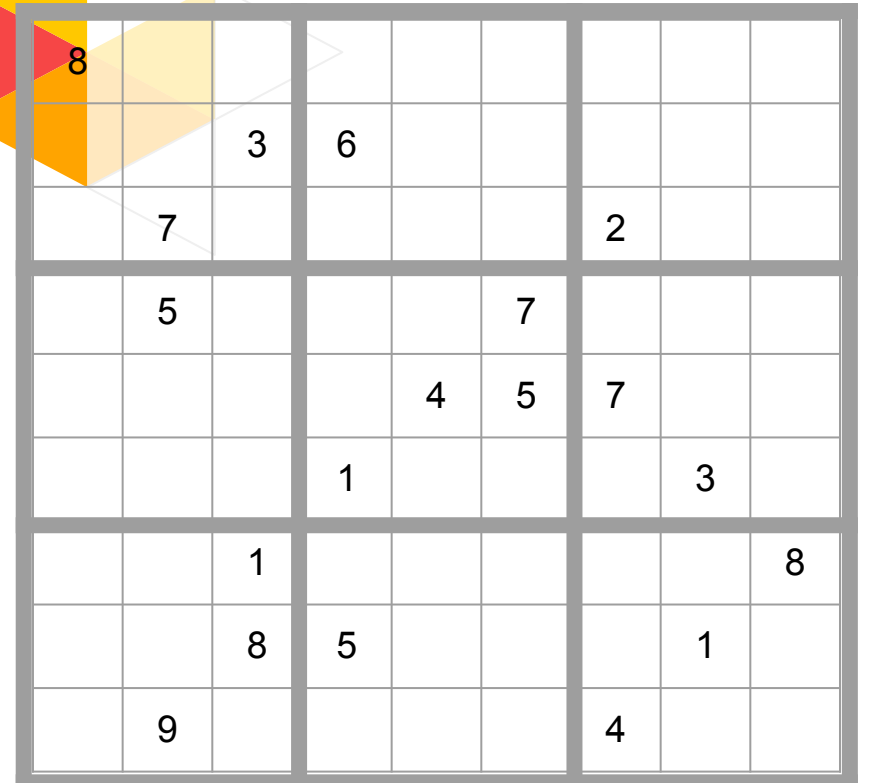

- ◂ Multi-dimensional arrays
- ◂ Operates on a default board

#### **Bonus Demo**

◂ Uses 2D arrays.

◂ Reads a string from stdin and then prints it in a fun ASCII format

al@numel:~/shoo-lang\$ ./run.sh sample programs/ascii.shoo Here's a sample of the font

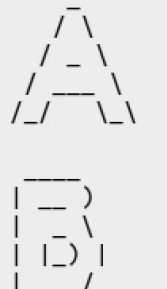

 $\sqrt{1-1}$ 

Now ascii-fy your own string up to 10 characters Please input a string of just lower case characters hello

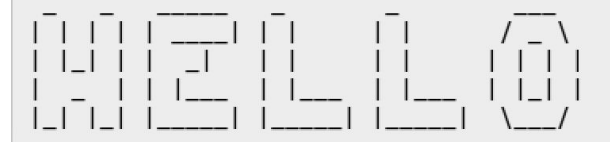

al@numel:~/shoo-langS

### **Wrap Up**

#### **Future Work**

- Automatic garbage collection
- ◂ Mutually recursive structs and functions
- ◂ Type inference

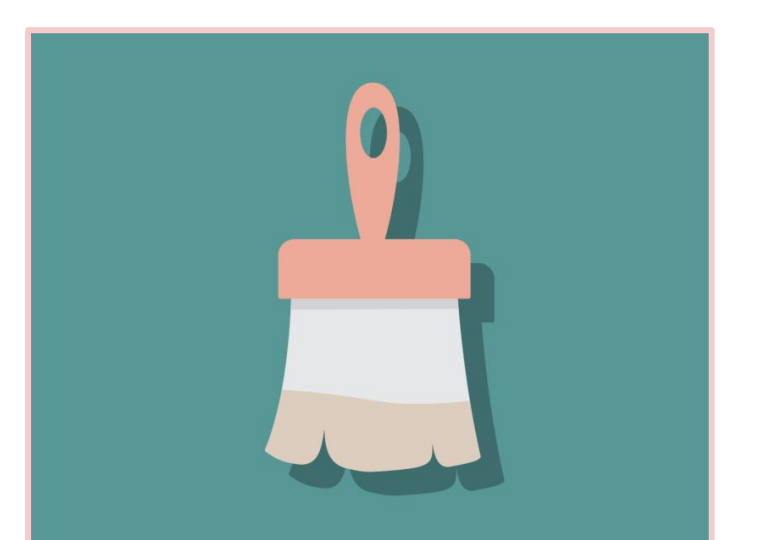

## **Questions?**

### **Sources**

#### **Sources**

This presentation uses images and gifs from the following sources:

- ◂ Key Language Features slide: <https://giphy.com/gifs/key-nPIwhYMeBkis0>
- Demo Sample Projects slide: [https://hackernoon.com/presenting-your-code-beautifully-fdbab9](https://hackernoon.com/presenting-your-code-beautifully-fdbab9e6fb68) [e6fb68](https://hackernoon.com/presenting-your-code-beautifully-fdbab9e6fb68)
- Arrays and Structs slide: [http://www.freblogg.com/2018/01/remove-duplicate-elements-fro](http://www.freblogg.com/2018/01/remove-duplicate-elements-from-array_6.html) [m-array\\_6.html](http://www.freblogg.com/2018/01/remove-duplicate-elements-from-array_6.html)
- First-Class Functions slide: <https://www.designcrowd.com/design/16148133>

Presentation template by [SlidesCarnival.](https://www.slidescarnival.com/)